### From Peak to Peak: Maximizing Performance on PSC's Cray XT3

Deborah Weisser

Nick Nystrom, Shawn Brown, Roberto Gomez, Junwoo Lim, David O'Neal, John Urbanic, R. Reddy, Yang Wang, Chad Vizino, Joel Welling

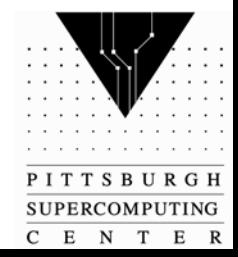

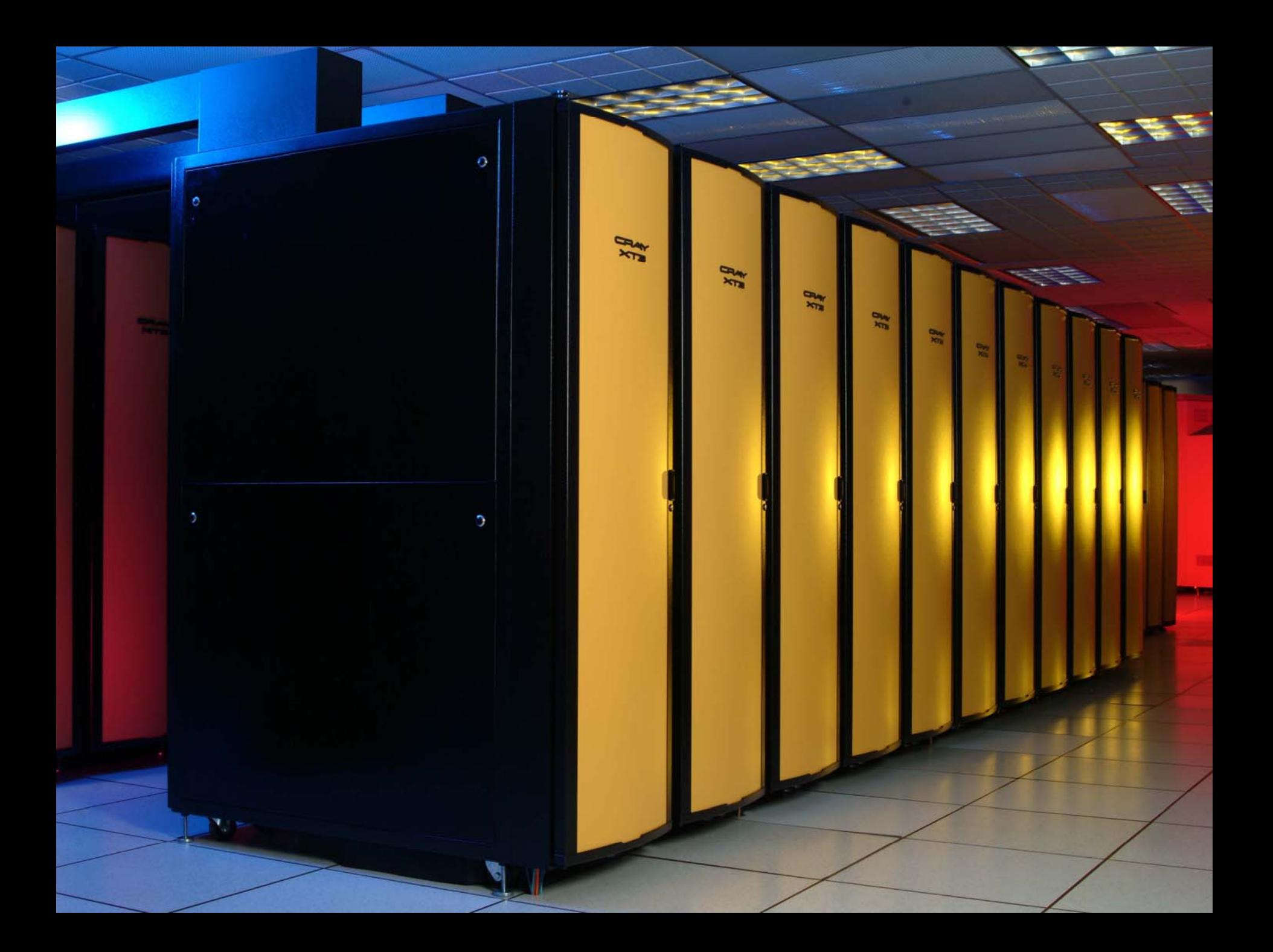

### Survey of performance optimizations at PSC

- Optimizing job placement
- Generating efficient C code: a PGCC example
- Craypat analysis of LEO
- PSCC
- NAMD

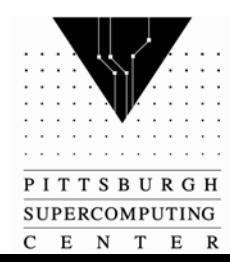

# Optimizing Job Placement

- Motivation: the SeaStar's 3D mesh interconnect (configured at PSC as a 3D torus) offers exceptional bandwidth and low latency
	- *however, improperly scheduled jobs produce contention that undermines otherwise scalable applications*
	- empirical observations indicated that production jobs were being badly fragmented, seriously degrading their performance
	- – recently, we have quantified the impact of noncontiguous partitions on a variety of communication-intensive applications
- Joint work with Chad Vizino to build support for job layout into XT3 scheduling

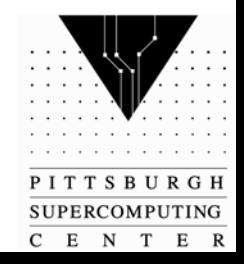

### Job Placement by Cabinet

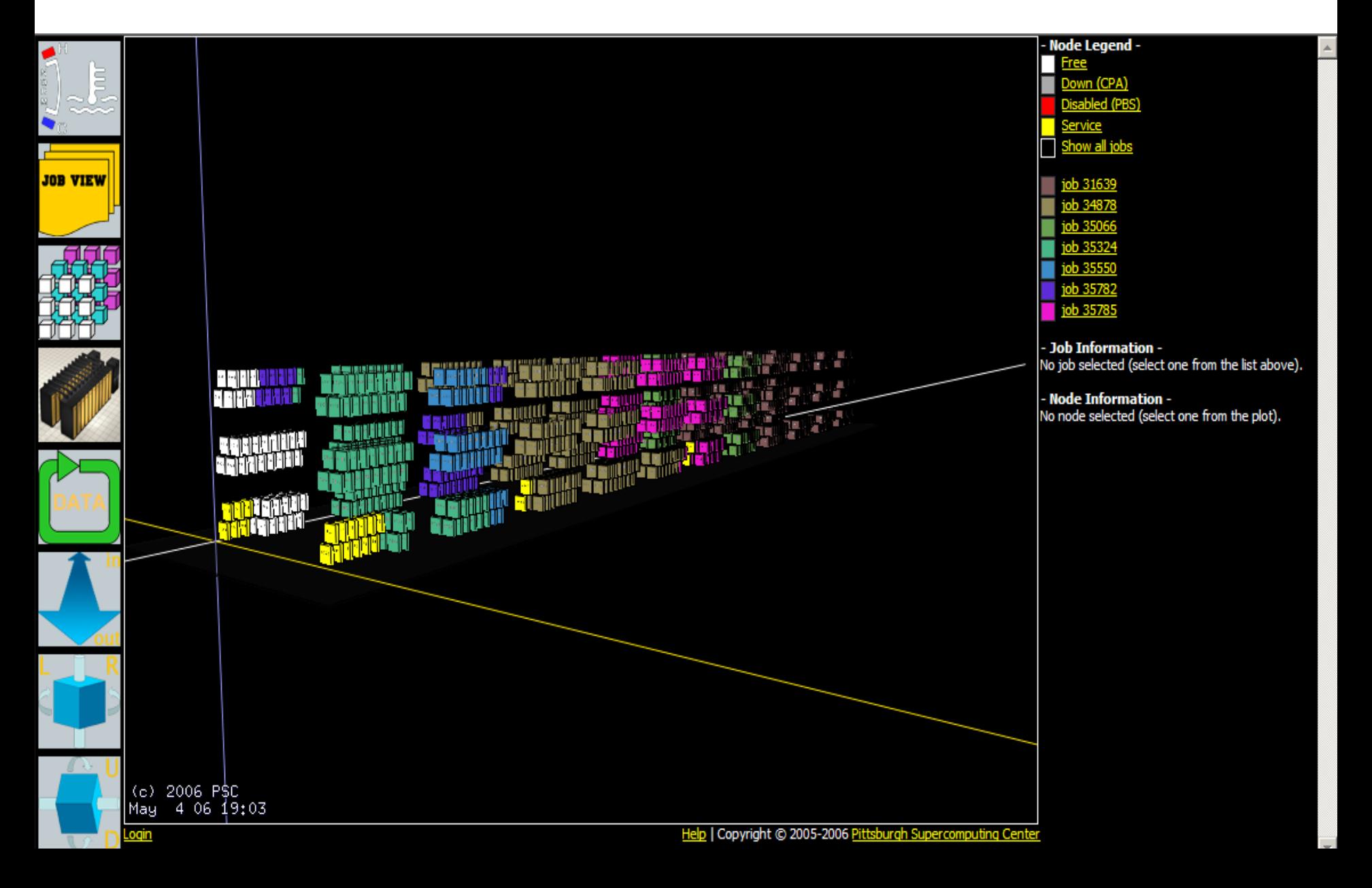

## Bigben Wiring Diagram

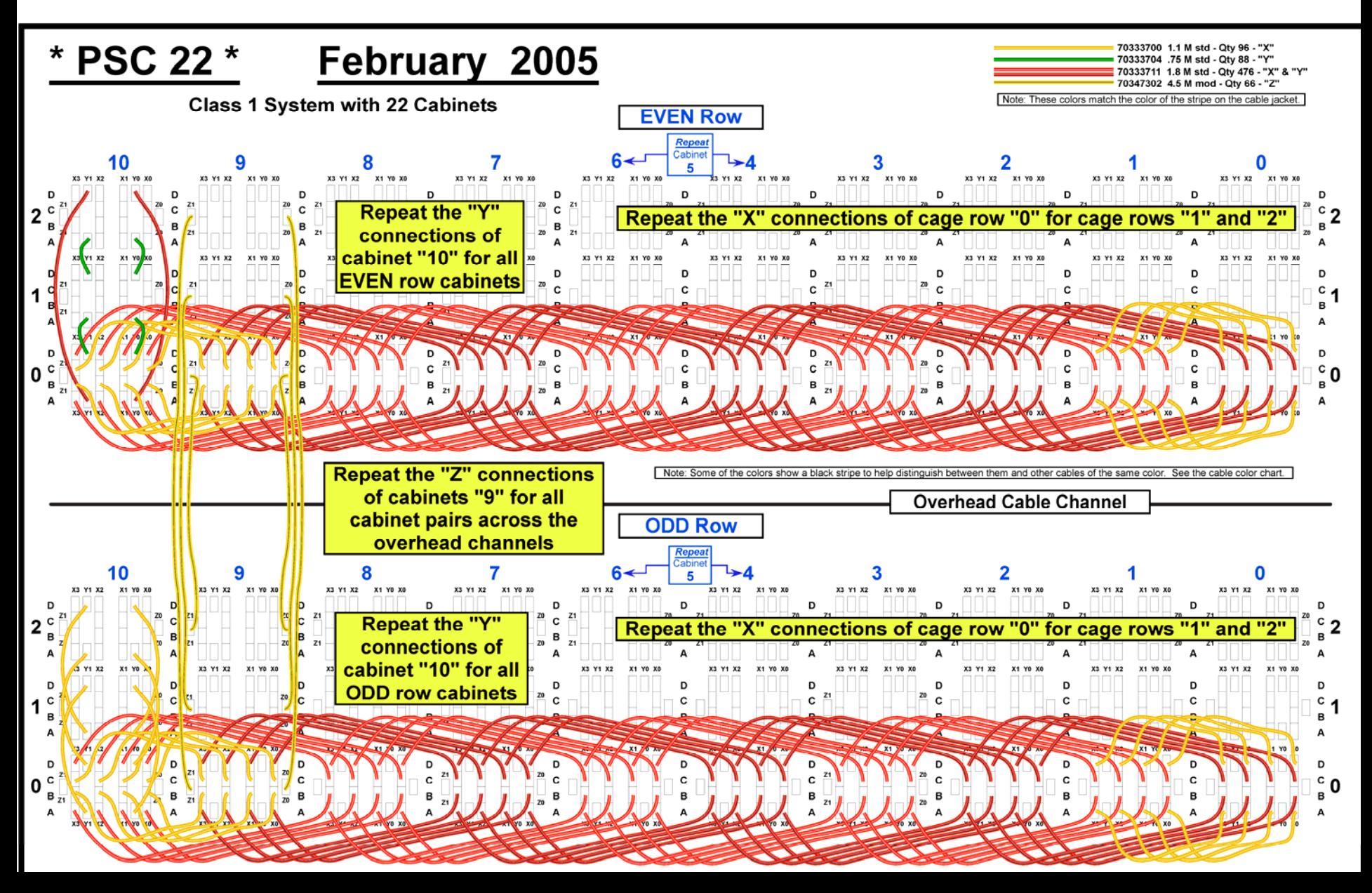

# Default Scheduling Algorithm

 $\bullet$  Nodes allocated numerically from low to high from among free nodes:

> cabinet  $0 - row 0$ cabinet 0 – row 1cabinet 1 – row 0cabinet 1 – row 1 …cabinet 10 – row 0cabinet 10 – row 1

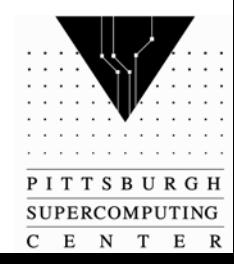

## Job placement

Nodes allocated numerically from low to high from among free nodes, which results the following cabinet order:

$$
0-1-2-3-4-5-6-7-8-9-10-0
$$

…but cabinets are connected differently:

 $0 - 2 - 4 - 6 - 8 - 10 - 9 - 7 - 5 - 3 - 1 - 0$ 

The number of hops between numerically adjacent cabinets varies from 1 to 5

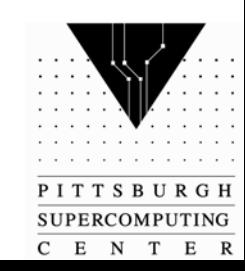

### Hops between cabinets

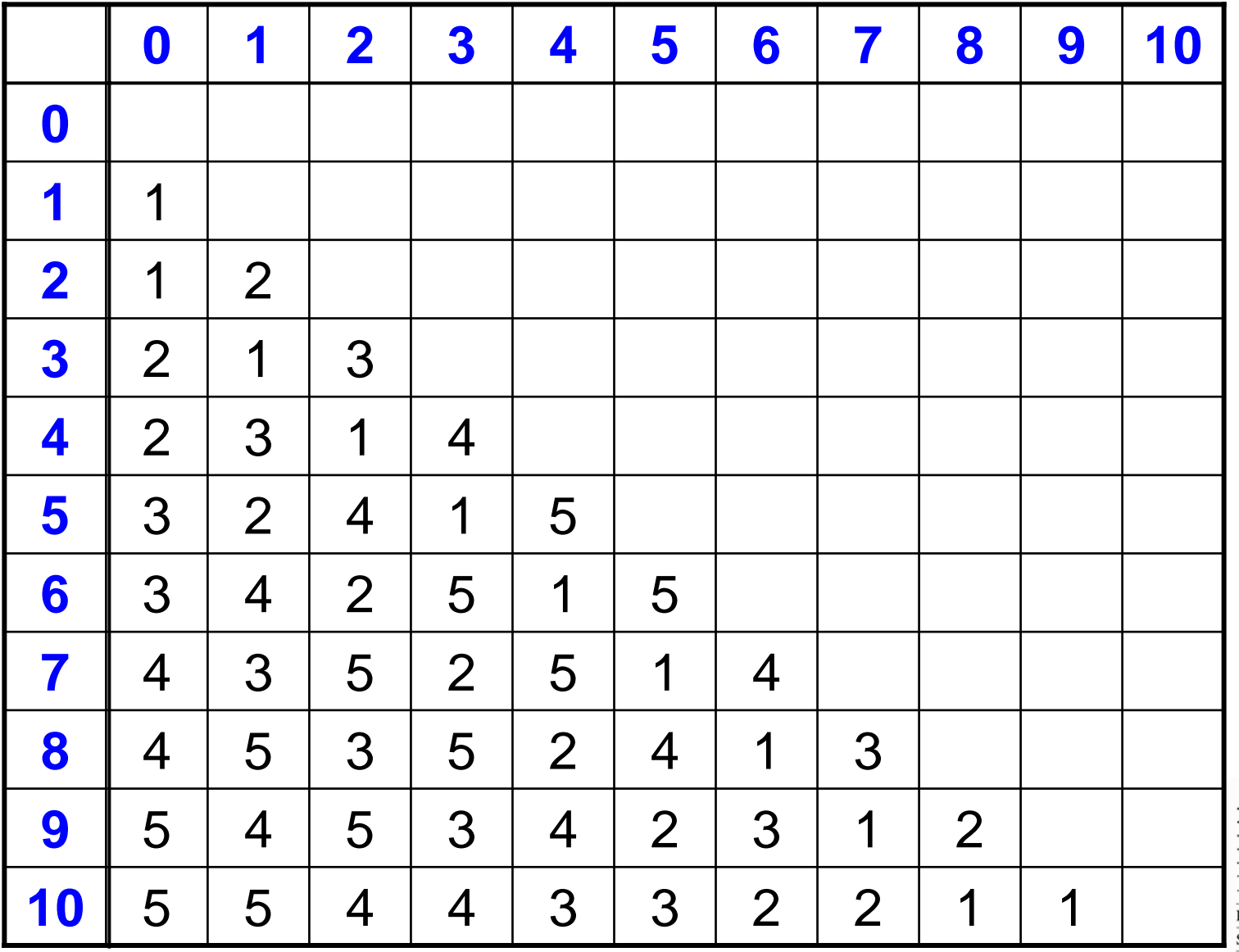

PITTSBURGH SUPERCOMPUTING  $C$   $E$   $N$   $T$   $E$   $R$ 

### Job placement by cabinet

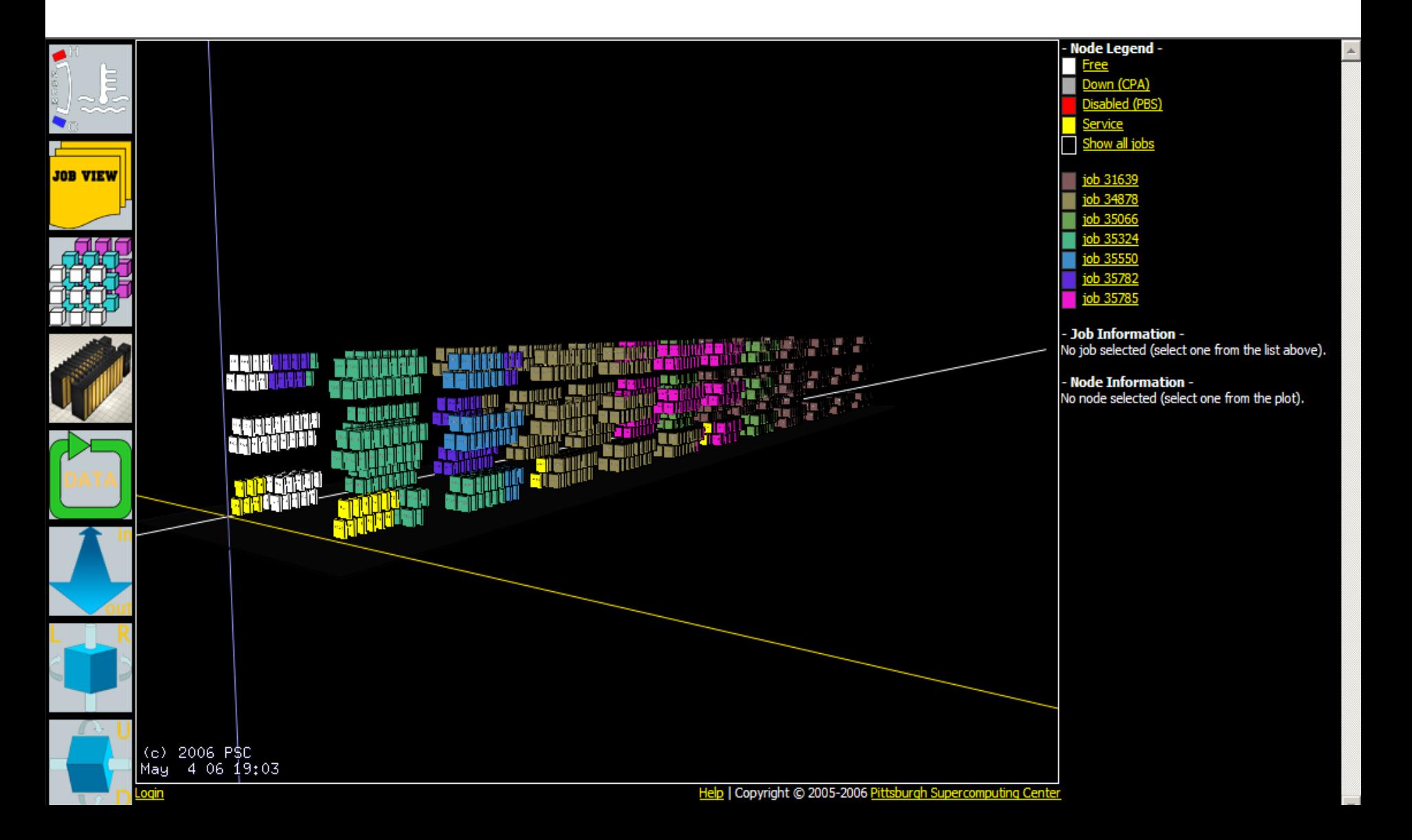

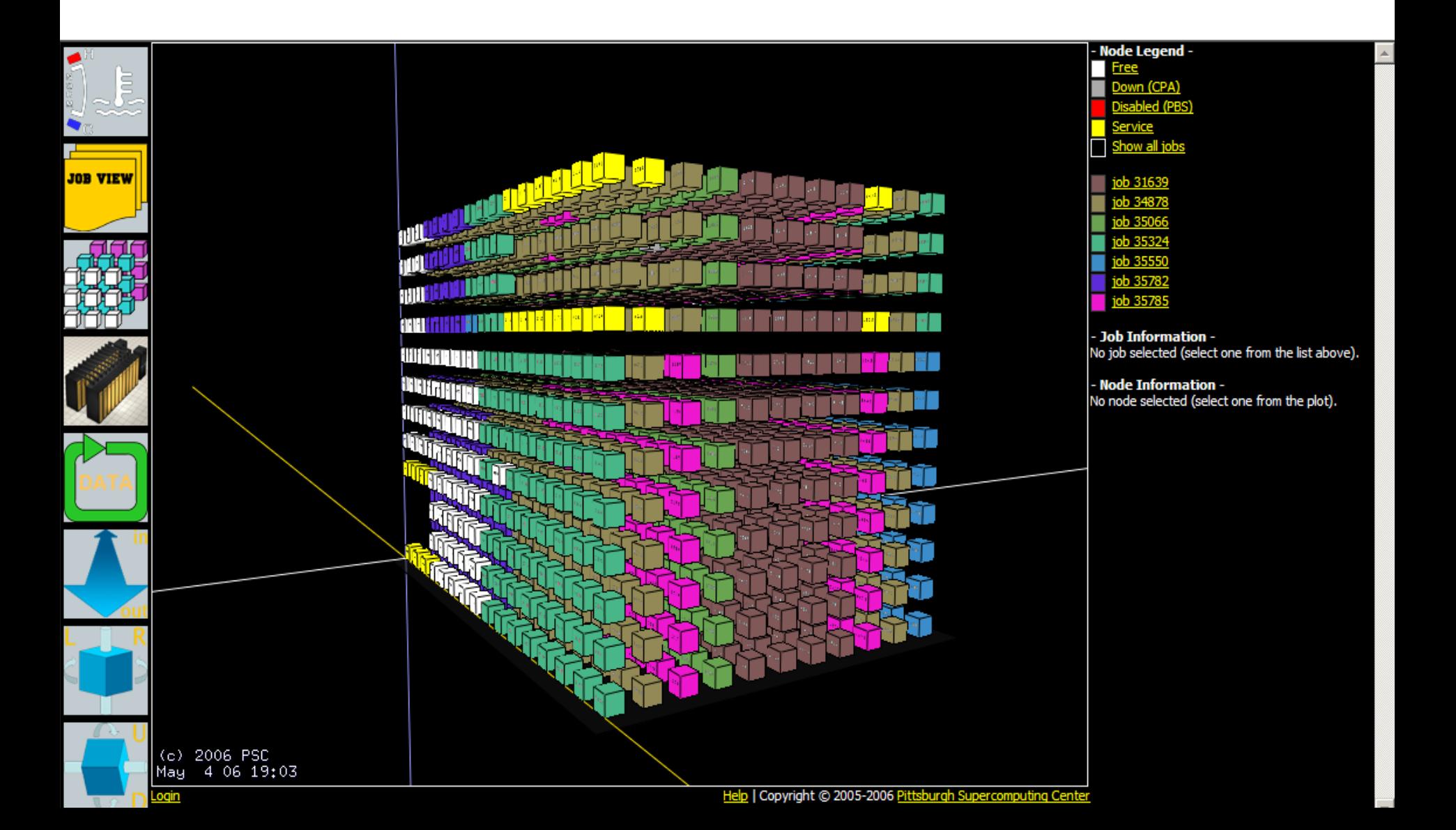

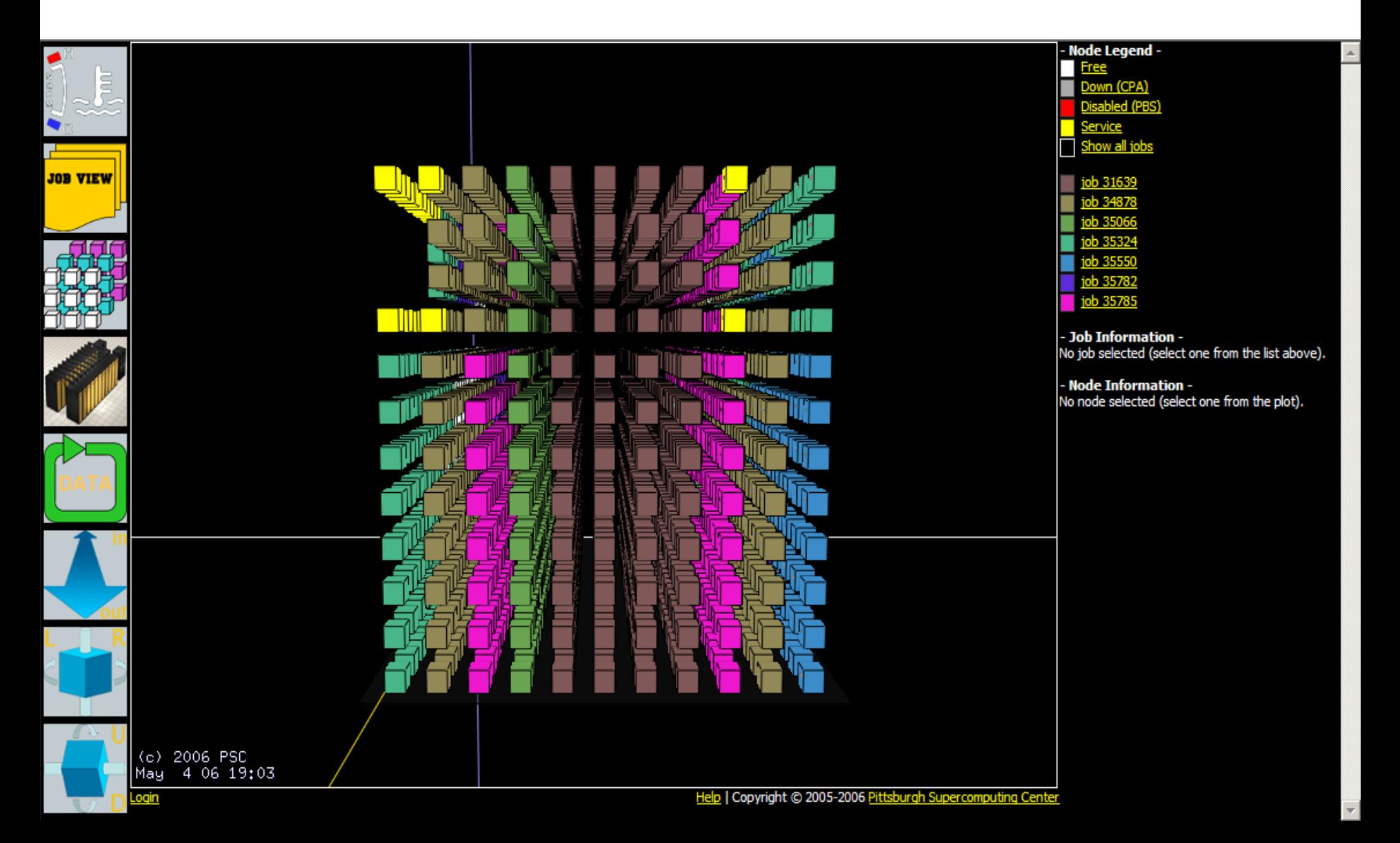

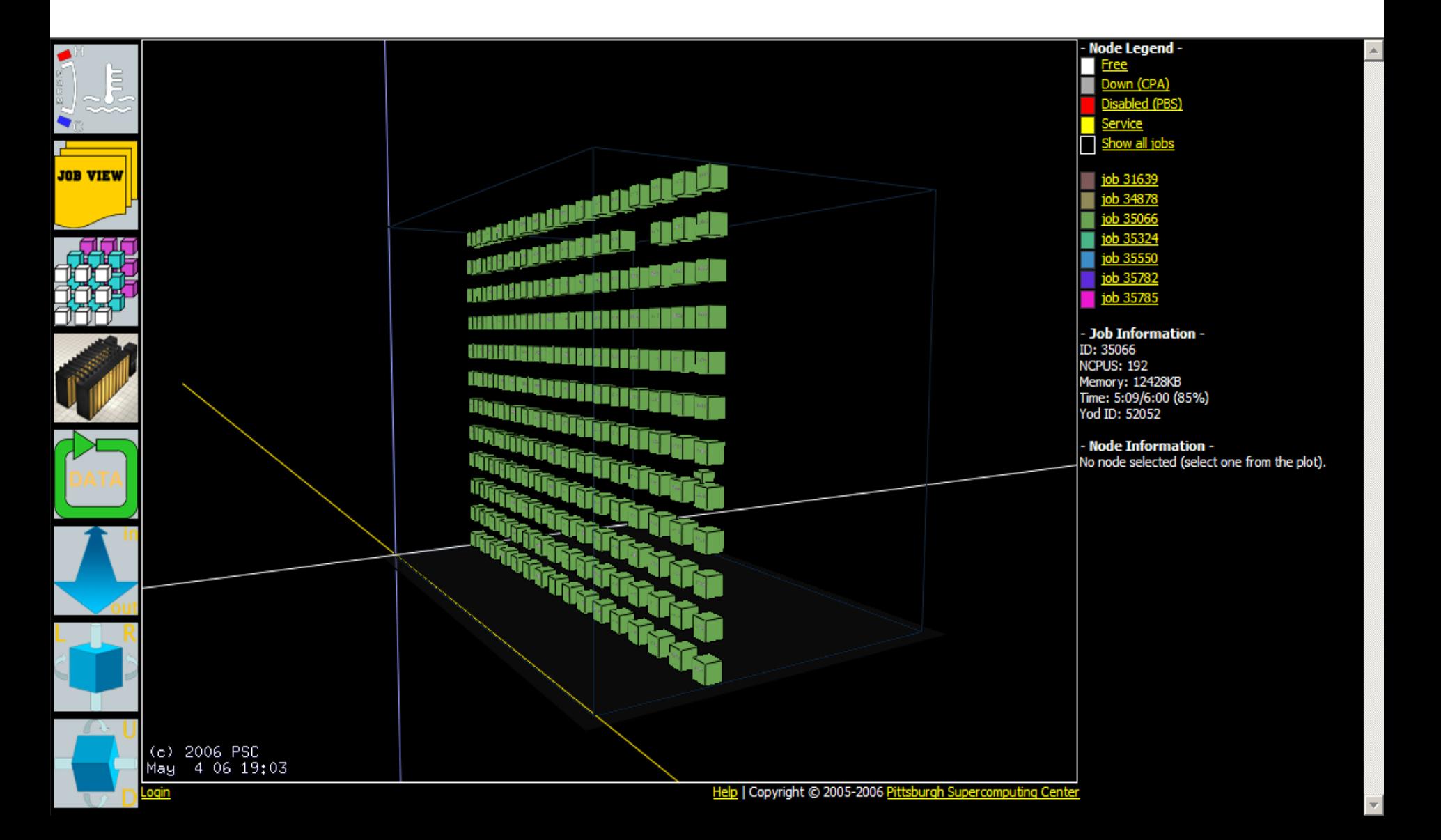

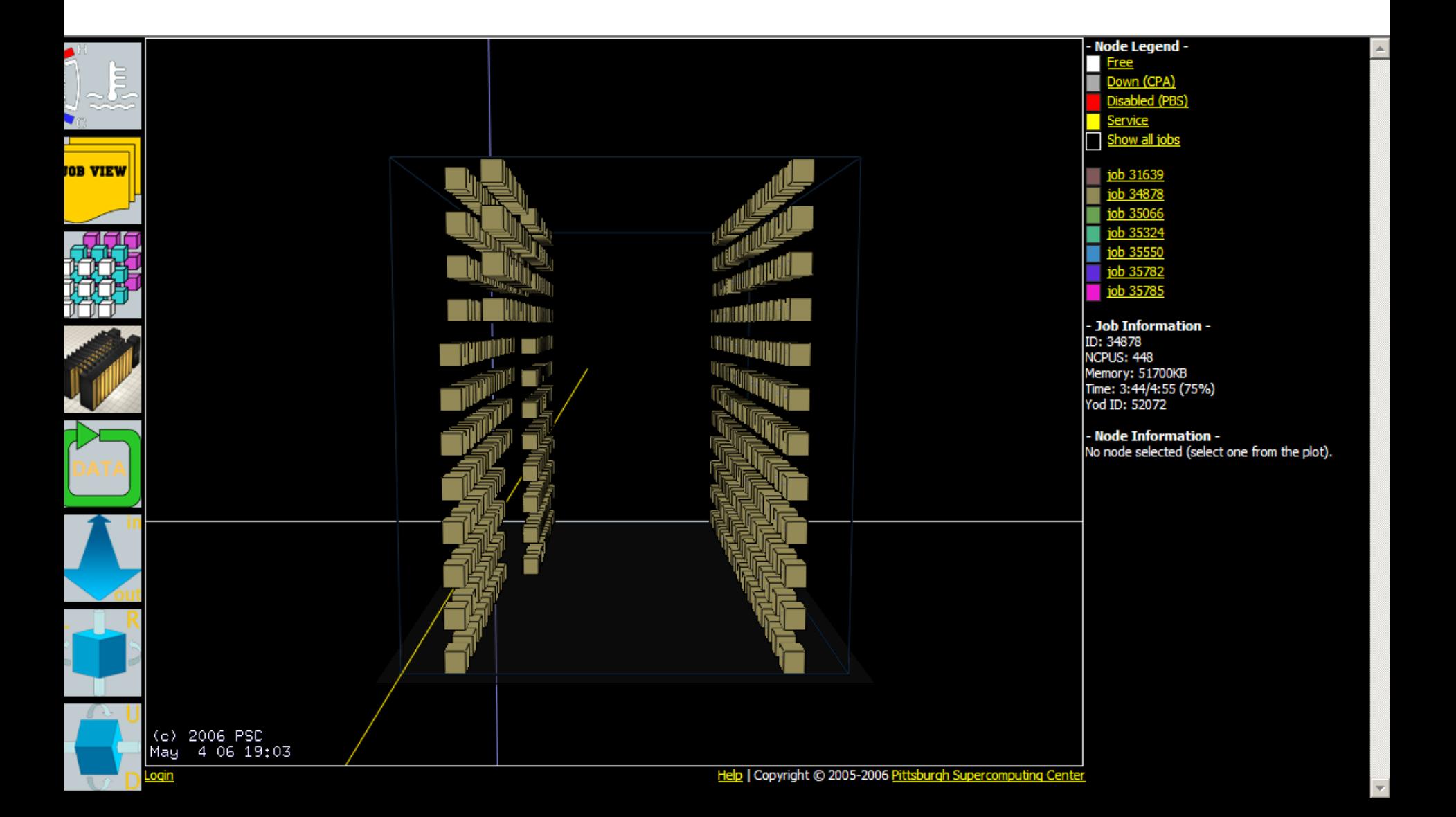

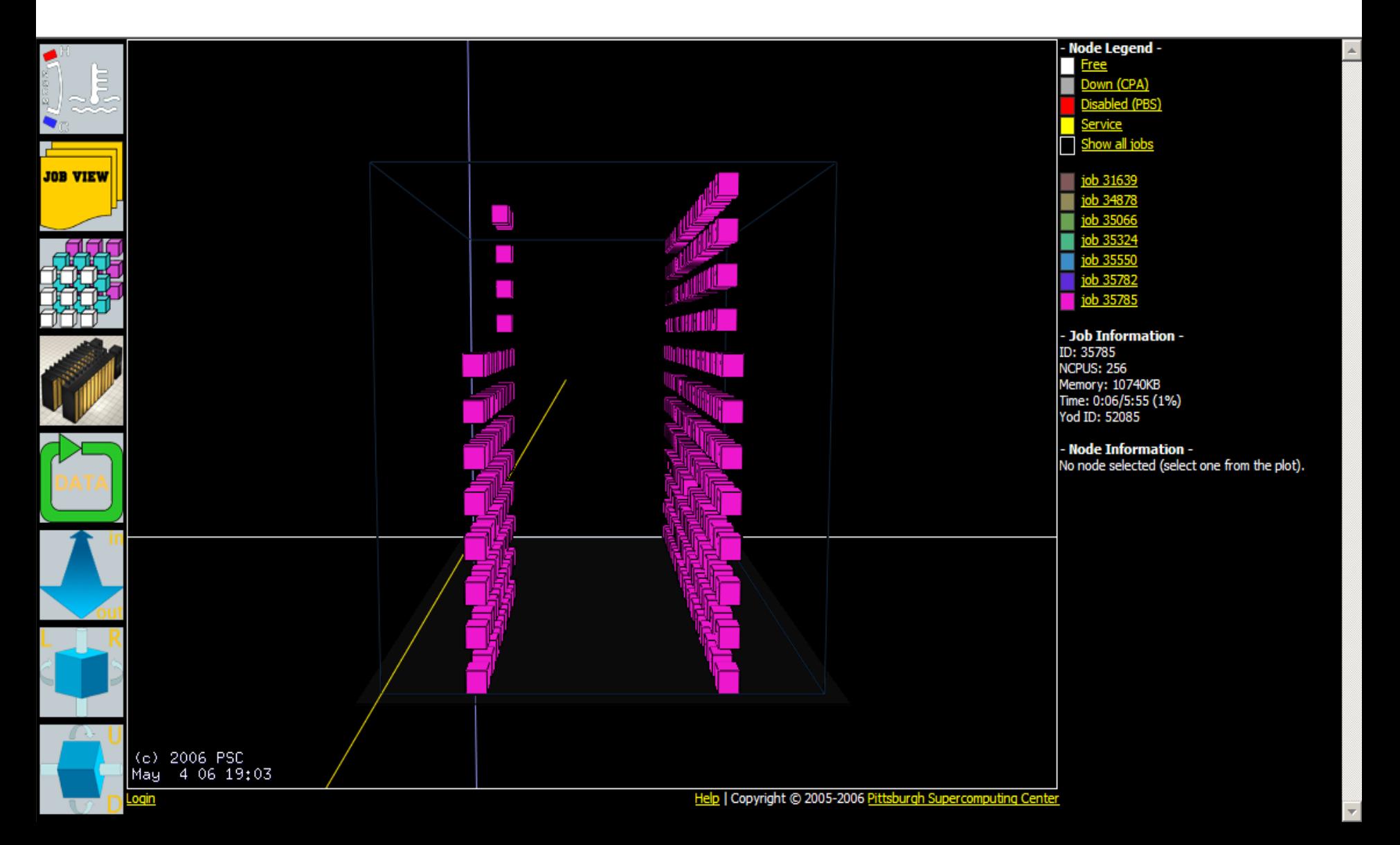

## Results

- Broad application mix reflects different types of communicationintensive jobs
- Non-idealized experiments: 1024p PTRANS job running concurrently

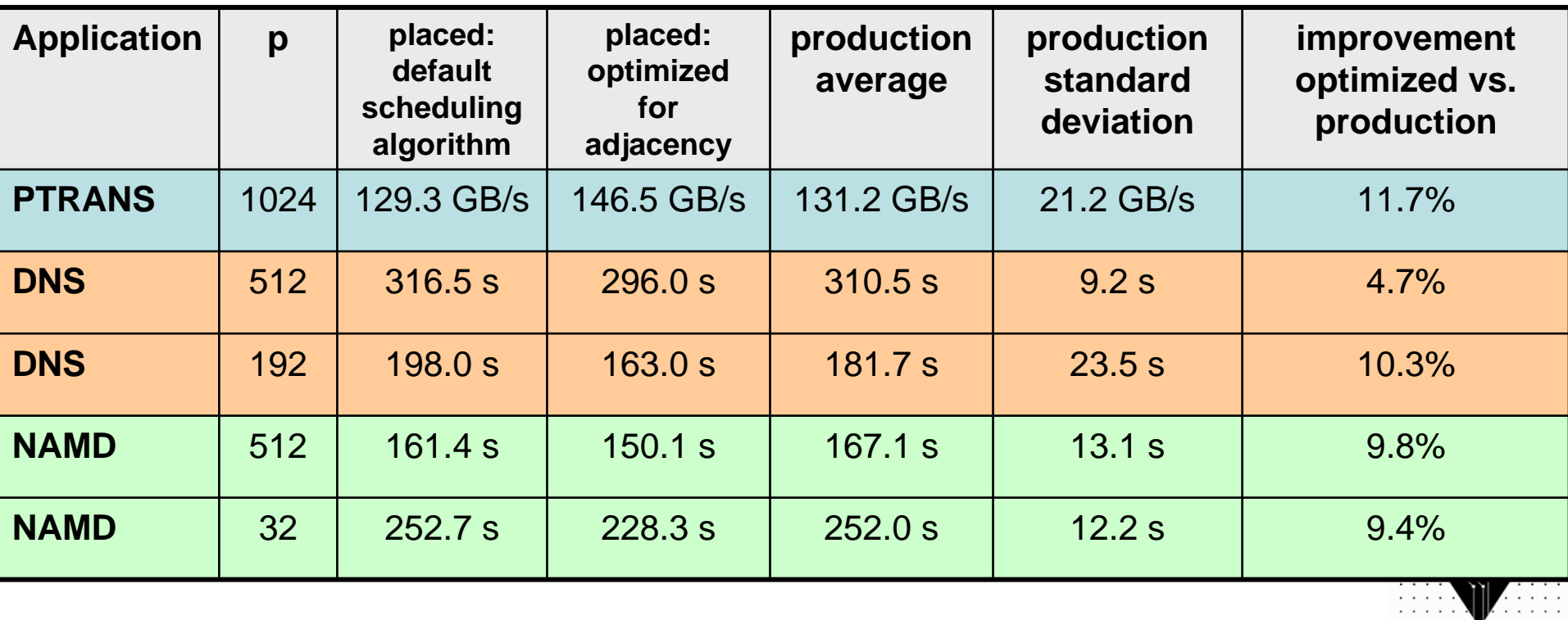

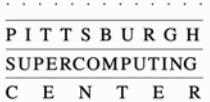

## Integration with job scheduler

- Default assignment of jobs to nodes is in CPA only, not the scheduler, which just keeps track of free node counts
- The default CPA algorithm allocates free nodes numerically from low to high
- PSC (Chad Vizino) developed customized infrastructure to dynamically support different scheduling algorithms. Decision of which nodes a job runs on is made by the scheduler, not the CPA
	- MOM obtains and parses a list of nodes from the scheduler
	- new CPA data structure added to contain list from MOM

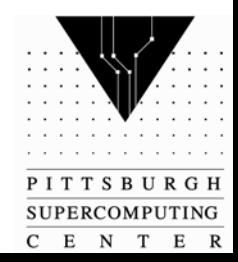

# Ongoing work

- $\bullet$  Investigation and implementation of job placement algorithms
	- optimized for particular applications: specify optimal dimensions
		- $\bullet$ requirement (performance necessary, e.g. real-time steering)
		- preference (e.g. 8 x 8 x 8 preferred if available)
		- default (schedule from available nodes, but in an optimized fashion)
	- minimize external job traffic
	- minimize sending messages through nodes belonging to other jobs
- $\bullet$  Use of profiling tools to automatically generate good job dimensions based on communication patterns
	- Craypat
	- Detailed analysis of SeaStar performance registers and routing algorithms
	- PSC 3D Monitor to detect and ameliorate high-traffic regions in the interconnect

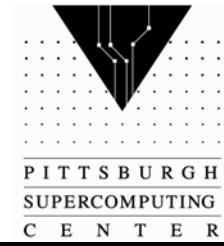

#### Generating efficient code with C compilers: an example with PGCC

- $\bullet$  C language semantics limit compiler optimizations
	- *unless the application provides additional information*
	- (the fundamental difference between performance of optimized C and Fortran code, limiting the performance of many C, C++, and UPC applications)
	- e.g. MILC with key routines written in assembly is up to 17% faster than pure C
- •Joel Welling (PSC); Doug Miles and Dave Norton (PGI)

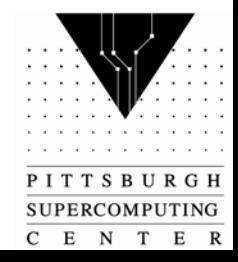

## A tale of two instructions

- Multiply, add
	- the Opteron supports x87 and SSE floating-point instructions
	- SSE instructions can be "packed" (2 instructions per cycle, "vectorized") or unpacked
	- generation of packed instructions requires data known to be non-overlapping in cache
- Packed instructions: mulpd, addpd
	- 2 floating point operations per cycle
- Unpacked instructions: mulsd, addsd
	- 1 floating point operation per cycle

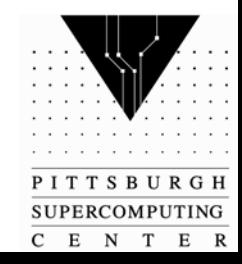

## Example: Matrix Multiplication

```
#define RANK 64
void matmul( double newMatrix[RANK*RANK],
              const double M1[RANK*RANK], 
              const double M2[RANK*RANK] ) {
  int i,j,row,column;
  for (row=0; row<RANK; row++) {
    for (column=0; column<RANK; column++) {
      newMatrix[(RANK*row)+column] = 0.0;
    } 
    for (i=0;i<RANK;i++) {
      for (j=0; j<RANK; j++) {
        newMatrix[(RANK*row)+j] += M1[(RANK*row)+i]*M2[(RANK*i)+j];
      }
    }
  }
}P I T T S B U R G H
                                                                      SUPERCOMPUTING
```
E N T

Е

#### Beginning: pgcc -S -fastsse

**# lineno: 10**

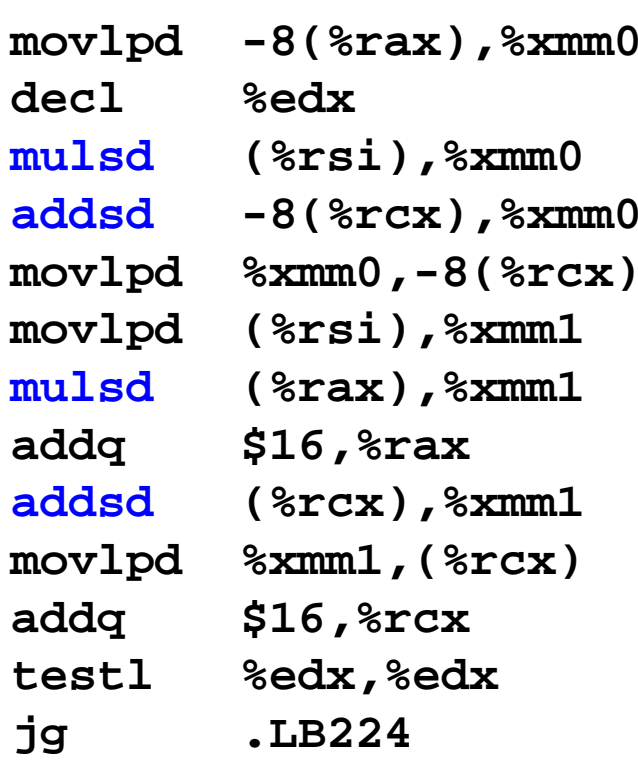

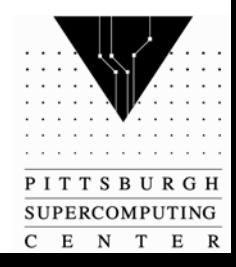

#### pgcc -S -fastsse -Msafeptr

```
# lineno: 10
```
**movlpd (%rdi,%rdx),%xmm1 subl \$8,%eax prefetcht0 128(%rdx,%rdi) prefetcht0 128(%rdx,%rsi) addl \$8,%ecx movhpd 8(%rdx,%rdi),%xmm1 mulpd %xmm0,%xmm1 addpd (%rsi,%rdx),%xmm1 movapd %xmm1,(%rsi,%rdx) movlpd 16(%rdx,%rdi),%xmm2 movhpd 24(%rdx,%rdi),%xmm2 mulpd %xmm0,%xmm2 addpd 16(%rdx,%rsi),%xmm2 movapd %xmm2,16(%rdx,%rsi) movlpd 32(%rdx,%rdi),%xmm1 movhpd 40(%rdx,%rdi),%xmm1 mulpd %xmm0,%xmm1 addpd 32(%rdx,%rsi),%xmm1**

**…**

-Msafeptr causes the compiler to assume Fortran-like semantics, i.e. in this case that M1 and M2 cannot overlap

A heavy hammer…

In general, this is not a safe assumption to make in C

Pragmas are a more flexible alternative

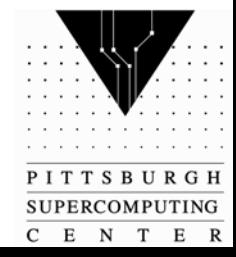

#### Declaring Data Independency via #pragma

- Instruct compiler when to assume it is safe to take data directly from cache
- At the routine level:

**#pragma routine -Msafeptr=arg void matmul(double newMatrix[RANK\*RANK], const double M1[RANK\*RANK], const double M2[RANK\*RANK]) {**

• At the pointer level:

**void matmul(double newMatrix[RANK\*RANK], const double M1[RANK\*RANK], const double M2[RANK\*RANK]) { #pragma safe ( newMatrix, M1, M2 ) ...**

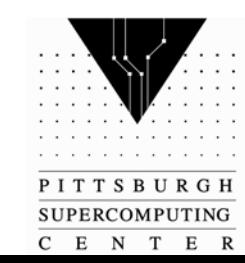

### Using Craypat to detect inefficiencies

- $\bullet$  LEO: A numerical relativity code developed by Roberto Gomez, Simonetta Frittelli, and Willians Barreto
- $\bullet$  Through Craypat, discovered that 27.5% of time was being spent in MPI\_Isend(), MPI\_Irecv(), and MPI\_Waitall()
- •Many small messages  $\Rightarrow$ performance suffers from effects of latency

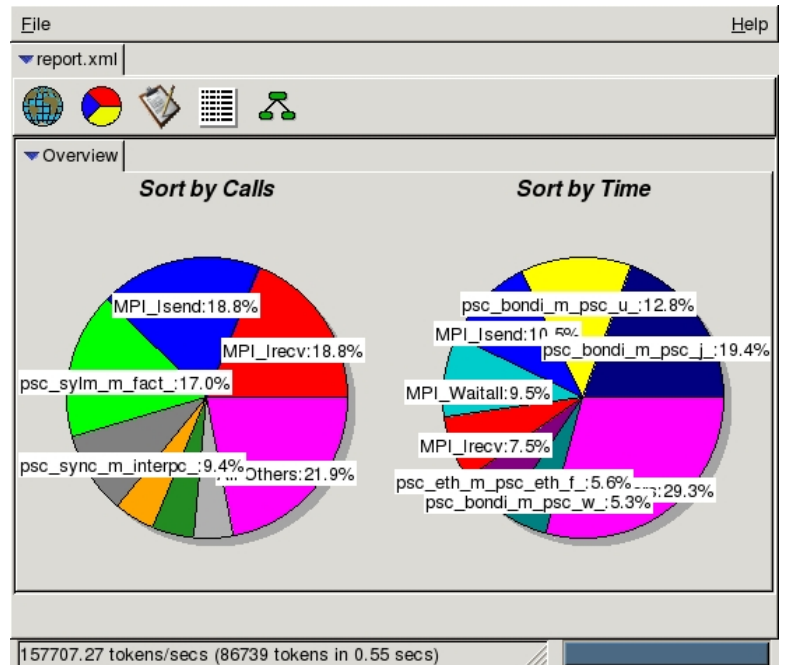

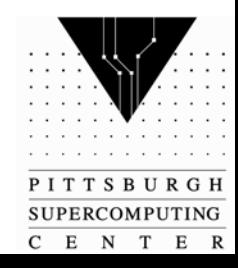

# LEO Optimization

- • Focused attention on reducing communication
- • Moved the communication frominside the derivative routing to only where absolutely necessary
- $\bullet$  Time spent in MPI\_Isend(), MPI\_Irecv(), and MPI\_Waitall() decreased from 27.5% to 5.1%of the total time

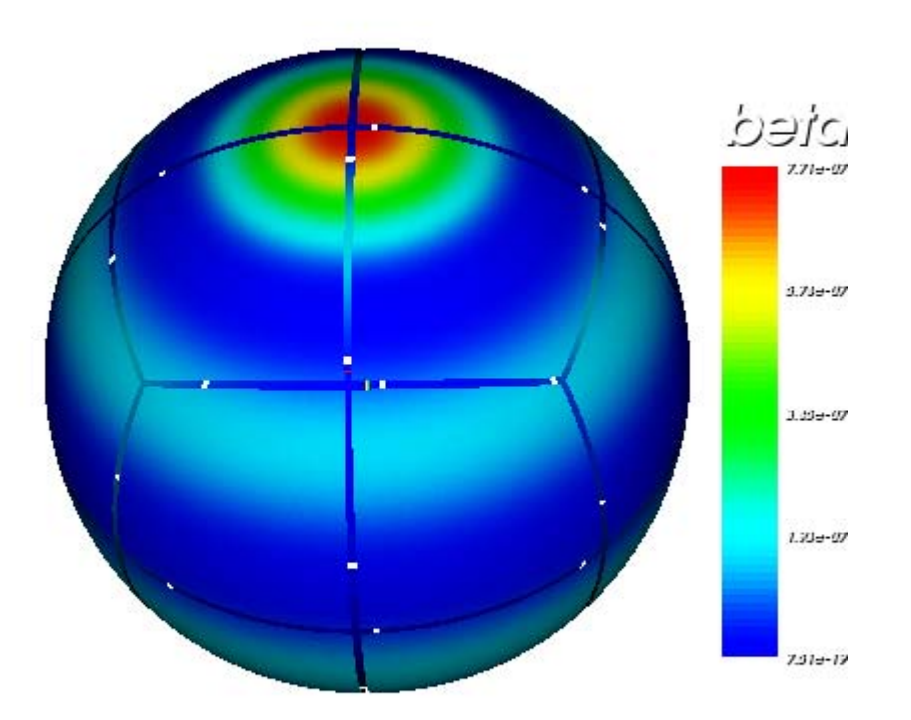

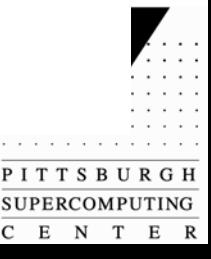

#### Effect of Optimizing Communications in LEO

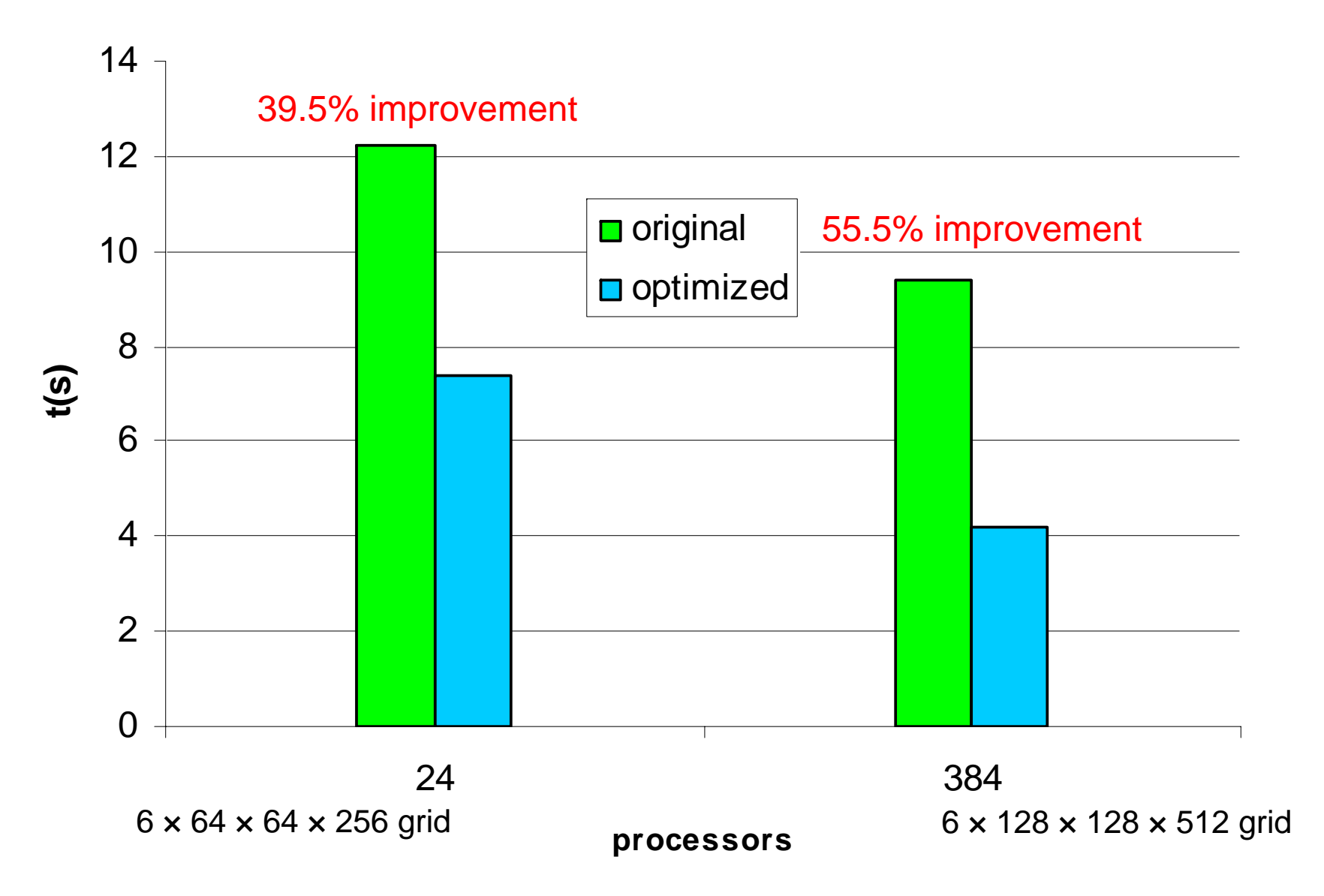

### LEO: Before and After

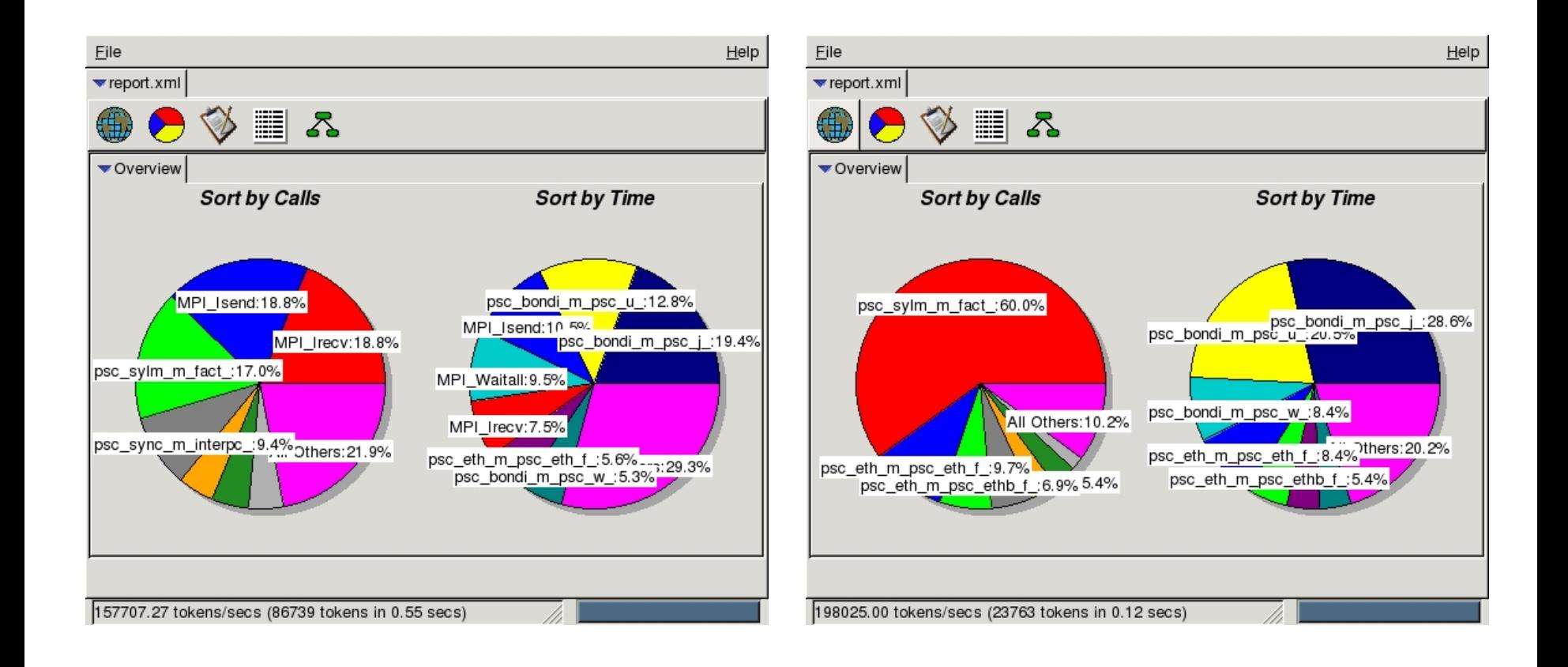

### The Effect of Bandwidth

*PSCC*

PSCC (Parallel Spectral Channel Code), developed by Junwoo Lim at PSC, is a highly scalable parallel flow solver to enable more realistic simulations of turbulent boundary flow, including tracking the traces of massless particles under stably stratified conditions.

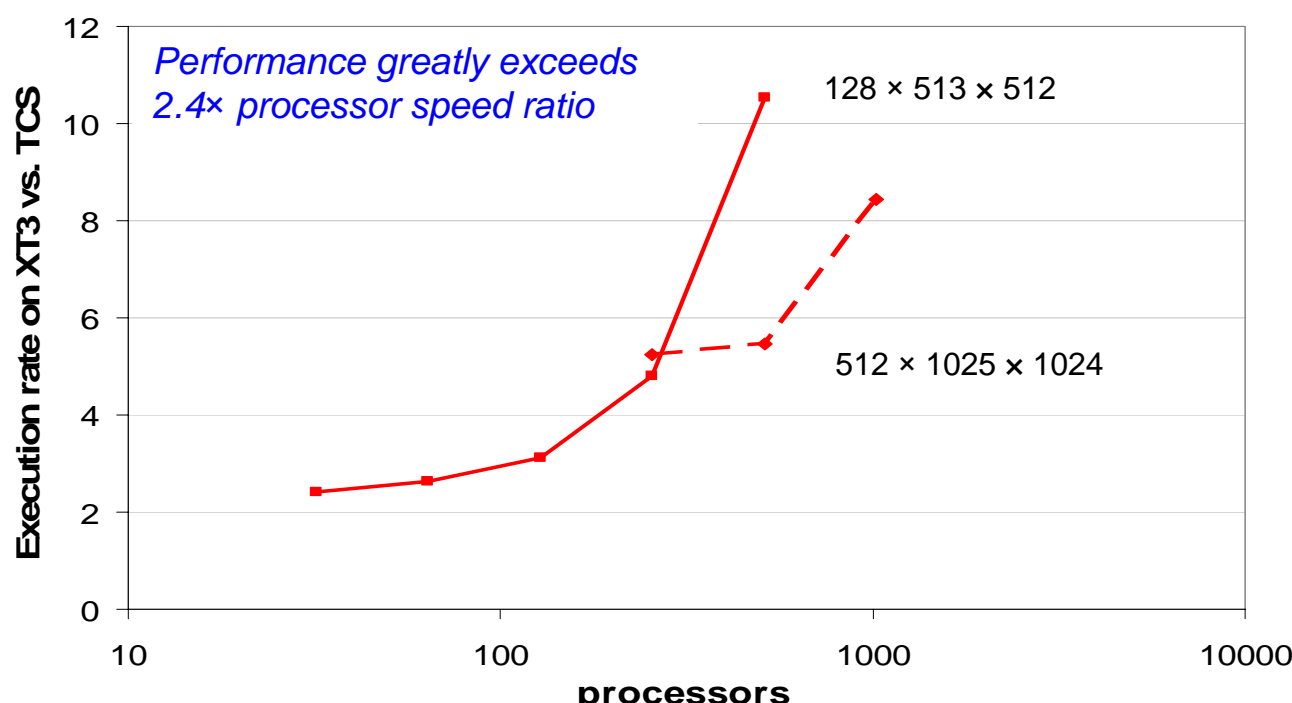

• Application: understanding the dynamics of pollutant particles in atmospheric stratified turbulent boundary layers.

> • This project is sponsored by NSF and is a part of the international collaboration research program between PSC and KISTI (Korea Institute of Science and Technology Information) Supercomputing center.

### The effect of different FFT libraries

PSCC (512,1025,1024) on BigBen

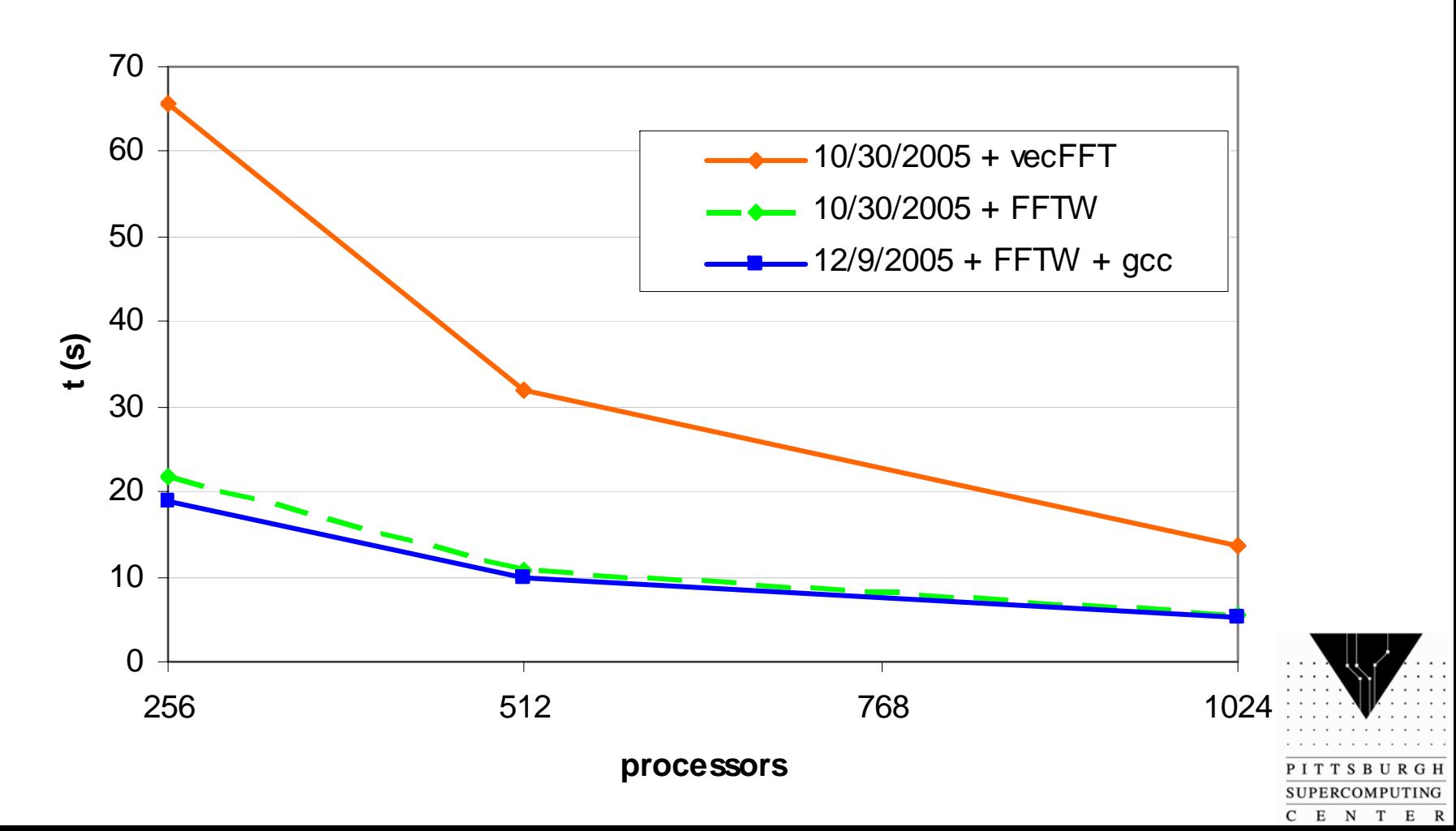

#### NAMD on the Cray-XT3

- •Scalable simulation of large biomolecular systems
- •2002 Gordon Bell performance prize
- •Built on Charm++: dynamic load balancing, latency hiding
- •Accounts for a large proportion of usage on bigben
- • Scaled to 5000 XT3 processors ("friendly user" account at ORNL)
- • Performance Enhancements
	- gnu malloc (-lgmalloc): 20%
	- -small\_pages: 20-40%
- Shawn Brown, PSC

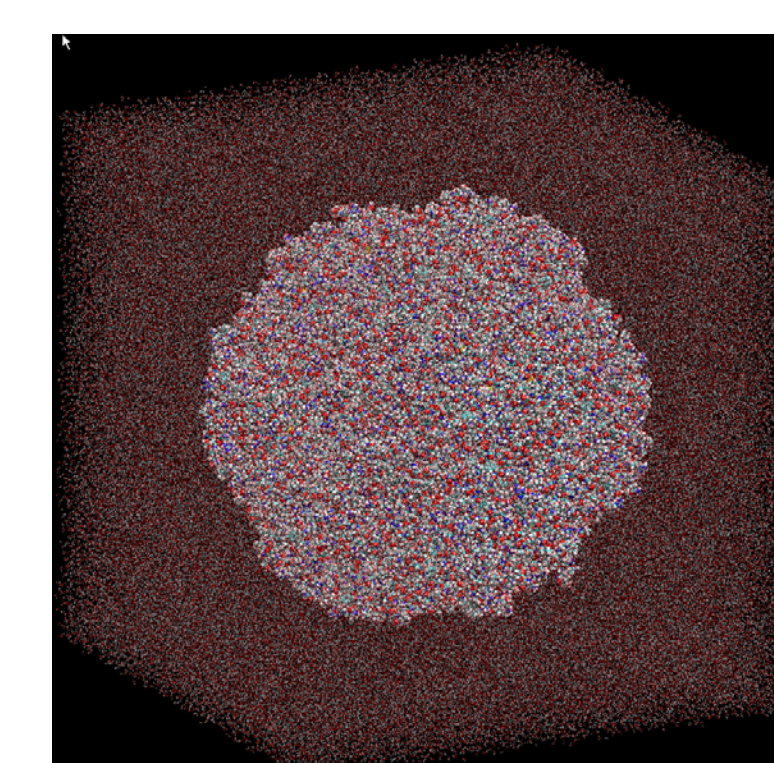

## The journey continues

- We are working closely with Prof. L. V. Kalé and his group to improve the efficiency and scaling of NAMD on the XT3.
	- developers of the CHARM++ programming language
	- profiling NAMD with the "Projections" application
- Based on these profiles, we are moving forward with a number of performance enhancements.
	- Improved MPI performance
	- Native Portals implementation of Charm++
- •Optimal process mapping

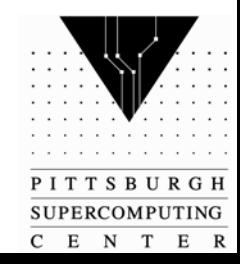

#### Grazie!

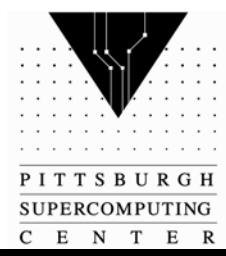